## **Motorola Semiconductor Application Note**

# **AN1752**

### **Data Structures for 8-Bit Microcontrollers**

**By Brad Bierschenk Consumer Systems Group Applications Engineering Austin, Texas**

### **Introduction**

A data structure describes how information is organized and stored in a computer system. Although data structures are usually presented in the context of large computers, the same principles can be applied to embedded 8-bit processors. The efficient use of appropriate data structures can improve both the dynamic (time-based) and static (storage-based) performance of microcontroller software.

This application note presents data structures which are useful in the development of microcontroller software. The applications presented here are by no means absolute. One can find an infinite variety of ways to apply these basic data structures in a microcontroller application.

### **Strings**

A string is a sequence of elements accessed in sequential order. The string data structure usually refers to a sequence of characters. For example, a message which is to be output to a display is stored as a string of ASCII character bytes in memory.

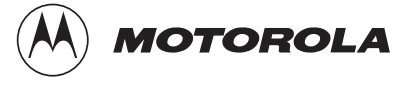

**Storing Strings** A string of elements must be identified by a starting and ending address. A starting address for a string can be defined using an absolute address label or by using a base address of a group of strings and identifying particular strings with an offset into the group.

> There are several methods of terminating string information. One common way of terminating a string is by using a special character to mark the end of the string. One terminating character to use is the value \$04, an ASCII EOT (end-of-transmission) byte.

**[Figure 1](#page-1-0)** shows an example of string data.

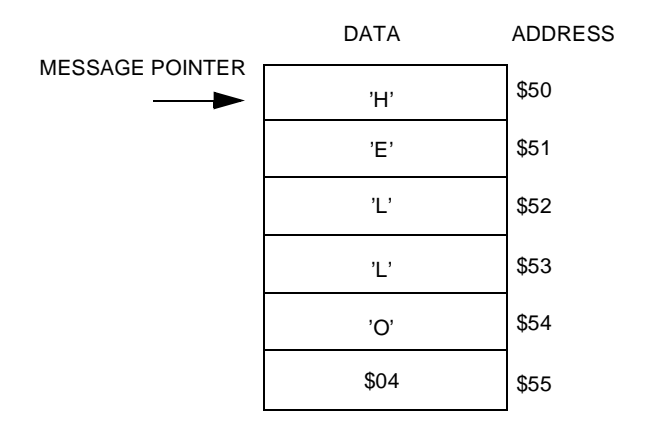

**Figure 1. String Data Structure**

<span id="page-1-0"></span>Another method of terminating a string is to identify its length. Its length can then be used as a counter value, eliminating the need for an extra byte of storage for the end of the string.

A string of ASCII characters can be terminated without using an extra byte of storage by using the sign bit (most significant bit) as an indicator of the last byte of the string. Because ASCII character data is only seven bits long, the last byte of a string can be indicated by a 1 in its most significant bit location. When using this method, the programmer must be careful to strip off the sign bit before using the ASCII character value. Accessing Strings An efficient way of accessing a string is with the indexed addressing mode and the INCX or DECX instruction. **[Listing 1. String Storage](#page-2-0)  [Example](#page-2-0)** and **[Listing 2. String Access Example](#page-2-1)** illustrate this string storage scheme and how to use it.

### <span id="page-2-0"></span>**Listing 1. String Storage Example**

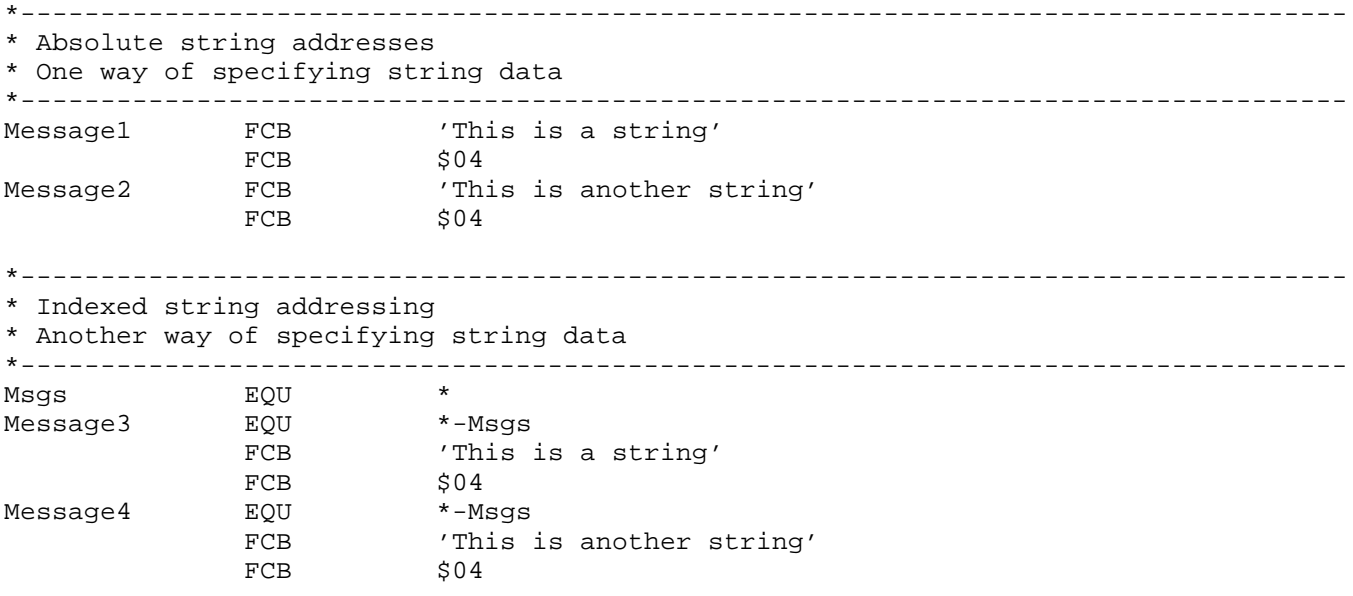

### <span id="page-2-1"></span>**Listing 2. String Access Example**

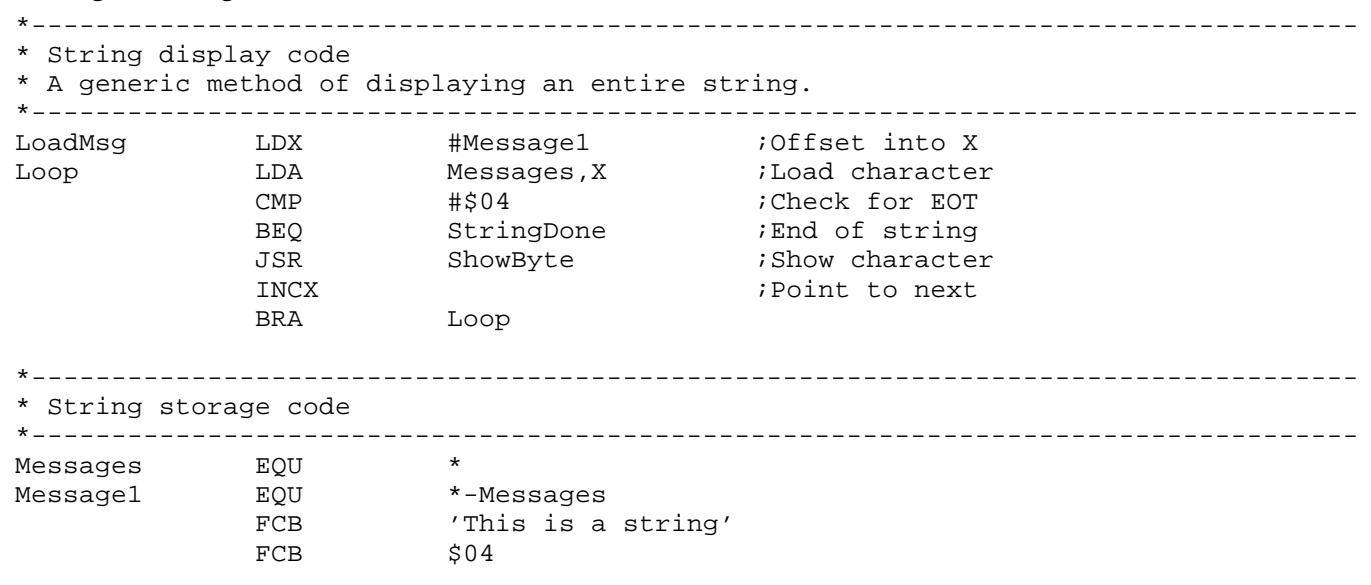

**String Applications** Practical applications of strings include storing predefined "canned" messages. This is useful for applications which require output to text displays, giving users information or prompting users for input.

> Strings are also effective for storing initialization strings for hardware such as modems. Strings may also store predefined command and data sequences to communicate with other devices.

### **Stacks**

A stack is a series of data elements which can be accessed only at one end. An analogy for this data structure is a stack of dinner plates; the first plate placed on the stack is the last plate taken from the stack. For this reason, the stack is considered a LIFO (last in, first out) structure. The stack is useful when the latest data is desired. A stack will typically have a predefined maximum size.

shows a representation of a stack.

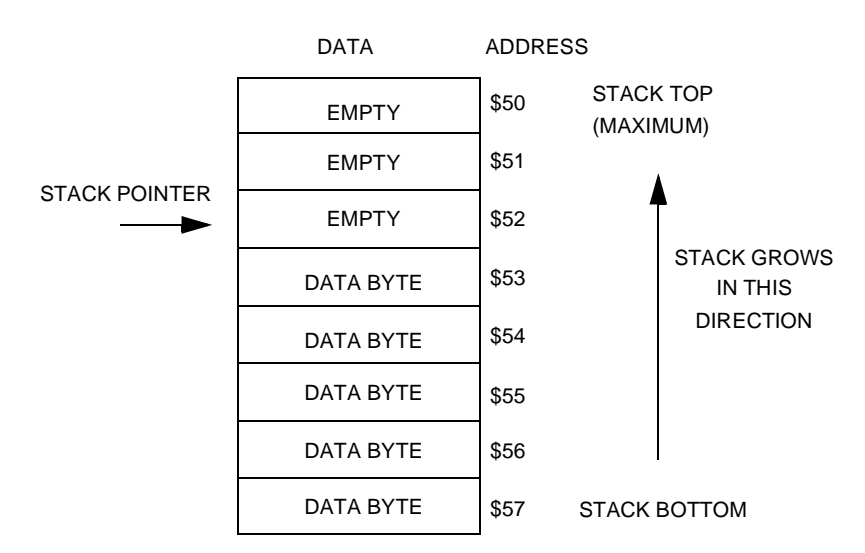

<span id="page-3-0"></span>**Figure 2. Stack Data Structure**

Just like a physical stack of items, the software stack has a bottom and a top. Software should keep track of the location of the top of the stack. This address can either point to the first piece of valid data or it can point to the next available location. For the following examples it will be pointing to the next available location.

**Stack Reading and Writing** The read operation of a stack is called "pulling" (or "popping"), and the write operation of a stack is called "pushing." When one pulls data from the stack, the data is removed from the stack and the stack pointer is adjusted. When data is pushed onto the stack, the stack pointer is adjusted and the data is added to the stack.

> So, in the implementation of **[Figure 2](#page-3-0)**, a push operation would first decrement the stack pointer and then store the data to the address pointed to by (stack pointer) +1. A pull operation would retrieve the data at (stack pointer) +1 and then increment the stack pointer.

> Two error conditions are intrinsic to this data structure; underflow and overflow. A stack underflow occurs when a user attempts to pull information off an empty stack. A stack overflow occurs when a user attempts to push information onto a stack which is full. When using this data structure, these conditions should be attended to. An underflow condition should return an error. On an overflow, one can either reject the data and return an error, or the stack can "wrap" around to the bottom, destroying the data at the bottom of the stack.

### **MCU Hardware Stack**

Motorola MCUs utilize a stack structure for saving program context before transferring program control. This interaction may be the result of a jump or interrupt. As a result of an interrupt, the stack is used to push the values in the X, A, and CCR (condition code register) registers, as well as the 16-bit PC (program counter) value. When a jump instruction is encountered, the PC value is pushed on to the stack. On returning from an interrupt (RTI instruction) the program context (registers and PC) are pulled from the stack. When returning from a jump (RTS instruction) the PC is pulled from the stack.

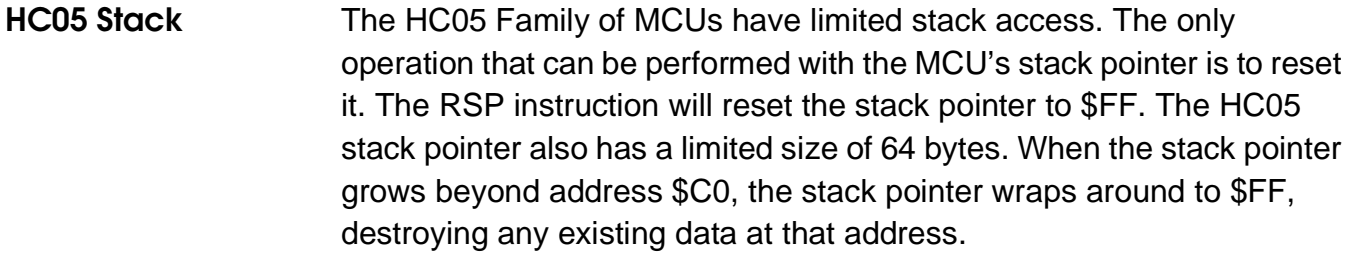

**HC08 Stack** The HC08 Family of MCUs has a more flexible stack structure. The stack pointer can be set to any address. The HC08 MCUs also have an added addressing mode which is indexed by the stack pointer. In this way, a user can pass parameters to subroutines using the hardware stack, accessing the parameters using stack pointer indexed addressing.

> Other HC08 Family instructions allow data to pushed on and pulled off the stack. The stack pointer can also be transferred to the X index register and vice-versa. With the addition of these instructions and addressing modes, a user has good control over the stack in the HC08 MCU.

**Stack Applications** A stack is useful for dynamically allocating memory or passing parameters to and from subroutines. Typically, MCU RAM variables are statically allocated at assembly time.

For example:

; Statically allocated RAM variables ORG RAMSPACE MyVar1 RMB 1 MyVar2 RMB 1 MyVar3 RMB 2 ; Another method to statically allocate variable MyVar4 EQU RAMSPACE+4 MyVar5 EQU RAMSPACE+5

This is appropriate for global variables, which need to be available throughout the program flow. However, for local variables which are only used in specific subroutines, this method is not the most efficient. The RAM space these variables use can be dynamically allocated using a software stack or MCU stack, freeing up RAM memory. The same

method can be applied to subroutine input and output parameters, passing them on the stack instead of in the A or X register.

**[Listing 3. Software Stack](#page-7-0)** shows a software implementation of a stack, which would be appropriate for the HC05 Family of microcontrollers.

### <span id="page-7-0"></span>**Listing 3. Software Stack**

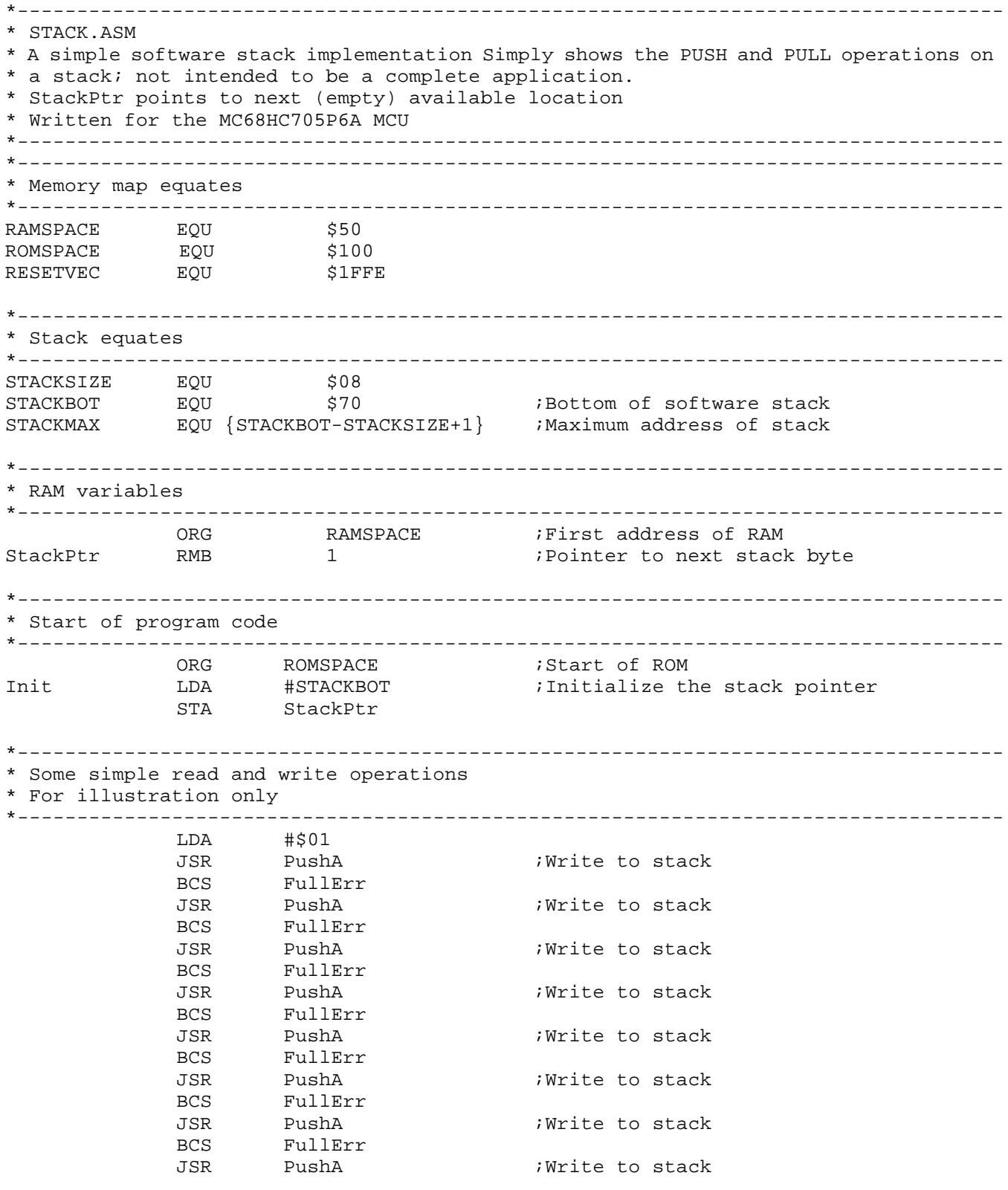

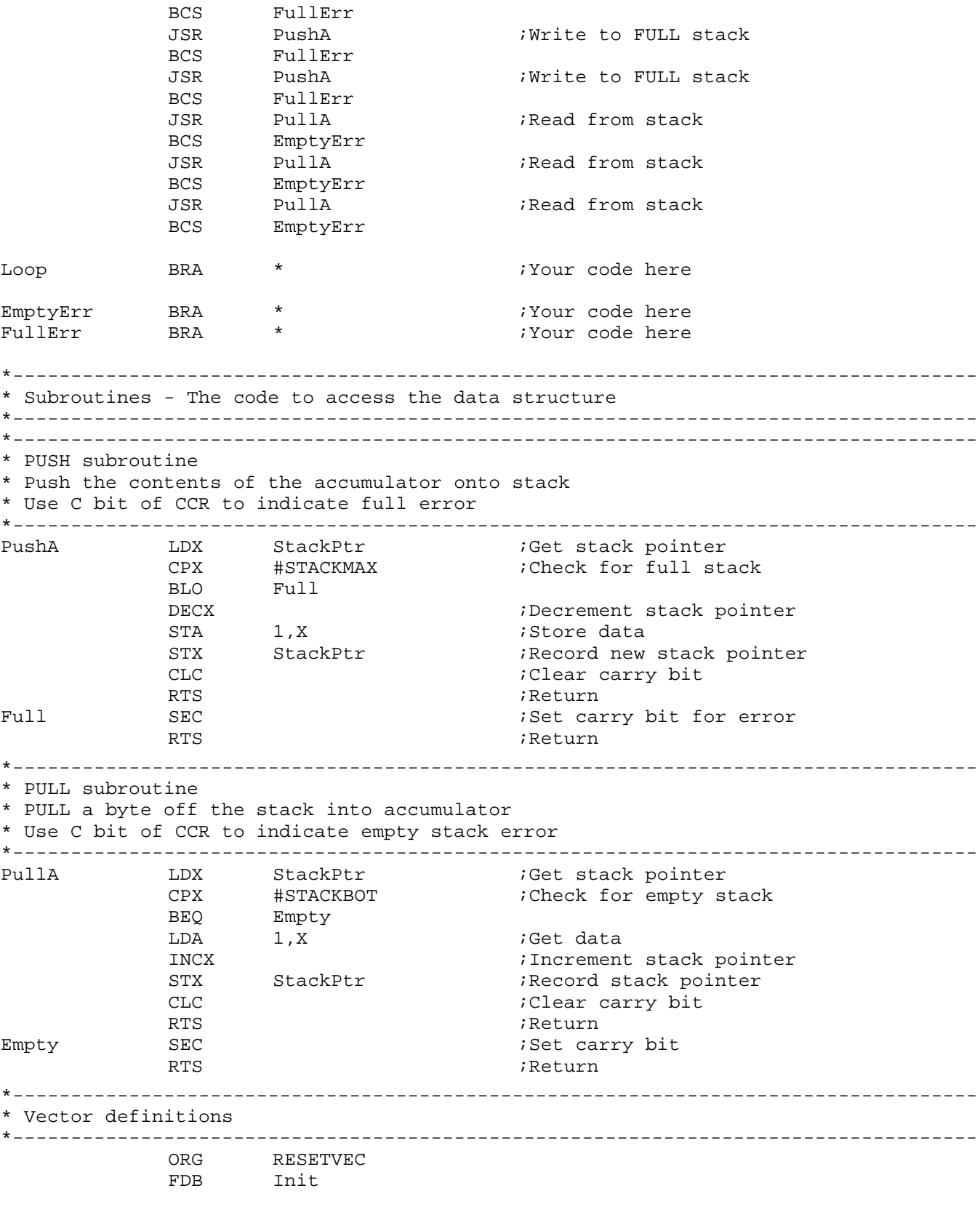

Using the software stack, a subroutine can allocate variables by pushing (allocating) bytes on the stack, accessing them with indexed addressing (relative to the stack pointer variable) and pulling them (deallocating) before returning. In this way, the same RAM space can be used by multiple subroutines.

Parameters can be passed to and from subroutines as well. An input parameter can be pushed on the stack. When a subroutine is entered, it can access the input parameter relative to the stack pointer. By the same token, a subroutine can push an output parameter onto the stack to be passed back to the calling routine.

The MCU hardware stack and stack pointer can also be used for these purposes. Because of the expanded instruction set, the use of the MCU stack is easily exploited in the HC08 Family of microcontrollers. **[Listing 4. Using the HC08 Stack Operations](#page-9-0)**shows an example of using the HC08 MCU stack to pass parameters and allocate local variables.

#### <span id="page-9-0"></span>**Listing 4. Using the HC08 Stack Operations**

Using the stack to pass parameters and allocate variables optimizes memory usage.

\*-----------------------------------------------------------------------------------

```
*-----------------------------------------------------------------------------------
* Code segment example of using the HC08 stack to pass parameters and
```

```
* allocate local variables.
```

```
* Not intended to be a complete application.
```
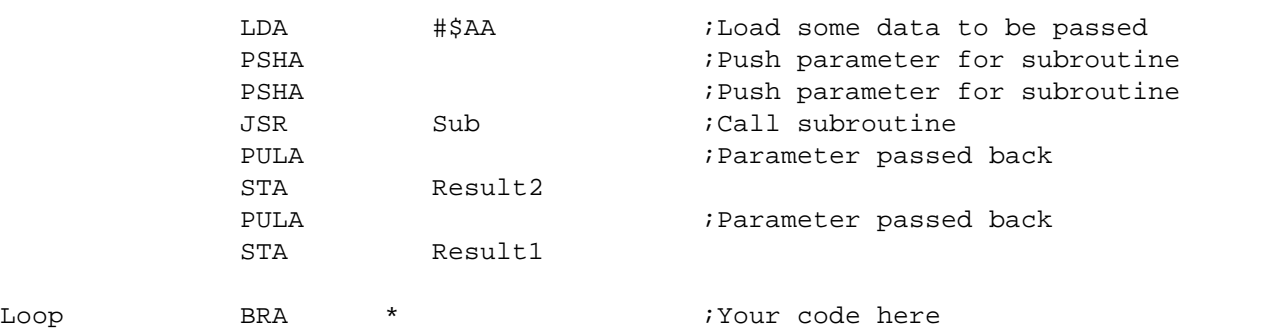

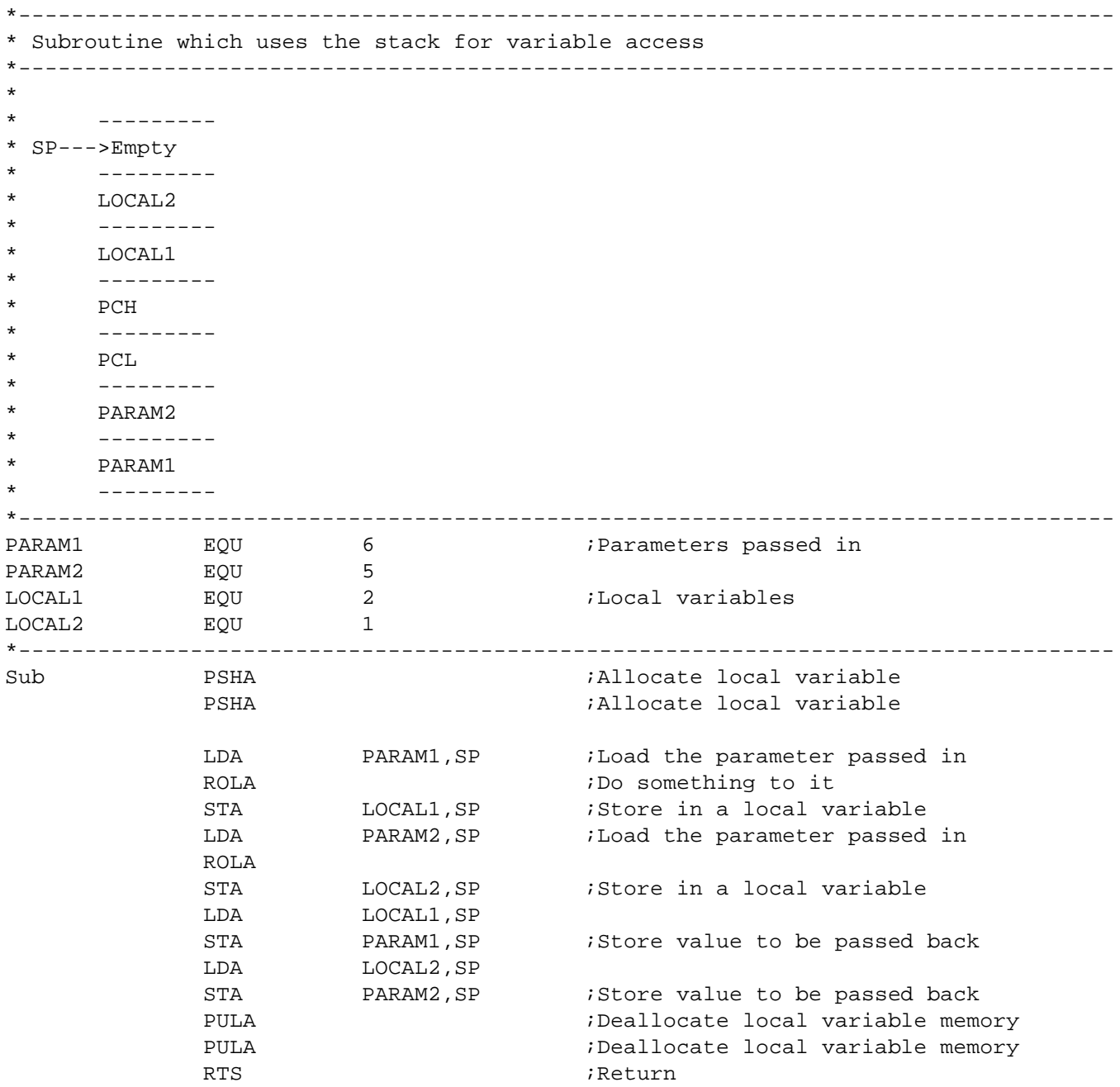

### **Queues**

A queue is a series of elements which accepts data from one end and extracts data from the other end. An analogy for this data structure would be a checkout line at the supermarket. The first people in are the first people out. For this reason, it is considered a FIFO (first in, first out) structure. This is useful when accessing data in the order it is received. A queue will usually have a predefined maximum size.

![](_page_11_Figure_3.jpeg)

**[Figure 3](#page-11-0)** illustrates a queue.

**Figure 3. Queue**

#### **Reading and Writing**

<span id="page-11-0"></span>The read operation of a queue is called "dequeue," and the write operation is "enqueue." Two pointers are necessary for a queue, one for the head of the line, and one for the tail. For an enqueue operation, after checking the size of the queue, the data is stored at the location pointed to by the "put" pointer, and the put pointer is adjusted. For a dequeue operation, the data is read from the "get" pointer location, and the pointer is adjusted.

Queues usually have a fixed size, so it is important to keep track of the number of items in the queue. This can be done with a variable containing the size of the queue or with pointer arithmetic.

**Queue Errors** As with the stack structure, a queue can be subject to underflow and overflow errors. The write, or "enqueue" operation, should be nondestructive and should error if the queue is full. The read, or "dequeue" operation, should be destructive (remove the data element) and should error if the queue is empty.

**Queue Applications** A practical application of a FIFO queue is for a data buffer. Queues can be used as buffers for transmitted or received data and for use with printers or serial communication devices.

> **[Listing 5. Queue Example](#page-12-0)** shows an example of queue software. A good application for this would be to store data received from the SIOP (serial input/output port) for processing later.

#### <span id="page-12-0"></span>**Listing 5. Queue Example**

![](_page_12_Picture_135.jpeg)

![](_page_13_Picture_160.jpeg)

Ξ

![](_page_14_Picture_144.jpeg)

### **MACQ (Multiple Access Circular Queue)**

A multiple access circular queue (or circular buffer) is a modified version of the queue data structure. It is a fixed-length, order-preserving data structure, and always contains the most recent entries. It is useful for data flow problems, when only the latest data is of interest. Once initialized it is always full, and a write operation always discards the oldest data.

**[Figure 4](#page-15-0)** depicts a MACQ.

**Reading and Writing** After being initially filled, a write operation will place new data at the top of the MACQ, and shift existing data downward. The last byte will be discarded, so the result is the latest data existing in the buffer.

> A read operation is non-destructive and can return any number of data bytes desired from the MACQ.

![](_page_15_Figure_6.jpeg)

<span id="page-15-0"></span>**Figure 4. Result of a MACQ Write**

**Applications** A MACQ is useful for data streams which require the latest data and can afford to have a destructive write operation. For example, to predict the weather a forecaster might use temperature readings from the last five days to predict the next day's temperature. Daily temperature readings can be recorded in a MACQ, so the latest data is available.

> MACQs are also useful for digital filters. For example, they can be used to calculate a second derivative, running average, etc.

**Example [Listing 6. MACQ](#page-16-0)** illustrates the implementation of a MACQ or circular buffer. This could be effectively used for storing A/D converter readings. In this way, the latest A/D conversion results would be accessible through the circular buffer.

\*-----------------------------------------------------------------------------------

#### <span id="page-16-0"></span>**Listing 6. MACQ**

\* Illustrates an implementation of a multiple-access circular queue. (MACQ) \* The MACQ is a fixed-length, order-preserving, indexable data structure. \* Once initialized, the MACQ is always full. \* A write to the MACQ is destructive, discarding the oldest data. \* A read from the MACQ is non-destructive. For the 705P6A \*----------------------------------------------------------------------------------- \* Register definitions \* Memory map definitions RAMSPACE EQU \$50 ROMSPACE EQU \$100 RESETVEC EQU \$1FFE \* MACQueue data structure definitions \* These three equates defines the data structure \* To change the queue, change the data structure,and not the code. QSIZE EQU 8 ;Maximum Q size QTOP EQU \$A0 ;Top of Q array QBOT EQU QTOP+QSIZE-1 ;Bottom of Q array \* RAM variables ORG RAMSPACE TempA RMB 1 TempX RMB 1 TempData RMB 1 QPtr RMB 1 :8-bit pointer

![](_page_17_Picture_163.jpeg)

AN1752 — REV 1 

Ξ

```
CX cx contract the contract of the contract of the contract of the contract of the contract of the contract of the contract of the contract of the contract of the contract of the contract of the contract of the contract of
               STX QPtr iStore pointer
               BRA WQDone
* Once MACQ is initialized, it's always full
QFull STA TempData
              LDX 0BOT-1 ;Start shifting data down
SwapLoop LDA 0, X
              STA 1, X
               DECX
               CMPX #QTOP
               BHS SwapLoop
               LDX #QTOP
               LDA TempData
              STA 0, X
WQDone LDX TempX
               RTS
*-----------------------------------------------------------------------------------
* ReadQ
* A contains queue index location to be read returns value in A
*-----------------------------------------------------------------------------------
ReadQ STX TempX
         ADD #QTOP \forall A = A \text{ (index)} + Q \text{TOP} pointer
        TAX TAX \frac{1}{2} address of desired value
         LDA 0,X
         RTS
*-----------------------------------------------------------------------------------
* Vector definitions
*-----------------------------------------------------------------------------------
         ORG RESETVEC
         FDB Start
```
### **Tables**

A table can be viewed as a vector of identically structured lists. A table is a common way of storing "lookup" data, such as display data or vector bytes.

**[Figure 5](#page-19-0)** shows an example of a table.

![](_page_19_Figure_1.jpeg)

### **Figure 5. Table Representation**

<span id="page-19-0"></span>A table is commonly used to look up information. Table entries can be accessed with an offset from the base address of the table. Therefore, a read from a table is typically done by computing the offset of the desired data and accessing it using an indexed addressing mode.

**Table Applications** The table data structure is common in MCU applications. One way of using tables is to perform character conversions. For example, a table can be used to convert binary numbers to BCD equivalents. For LCD (liquid crystal display) displays, an ASCII character byte may need to be converted to segment bitmaps for the display. A table could be used for this purpose.

> Another application of a table is a "jump" table. This is a table of vector values which are addresses to be loaded and vectored to. Some program parameter can be converted to an offset into a jump table, so the appropriate vector is fetched for a certain input.

> For example, in their memory maps Motorola MCUs have a built-in vector table, used for interrupt and exception processing. These vector tables allow preprogrammed addresses to be defined for certain MCU exceptions. When an exception occurs, a new program counter value is fetched from the appropriate table entry.

Another way of utilizing the table data structure is to store predefined values for lookup. An example of this is storing interpolation data in a table, to perform mathematical functions. This use of a table is documented in the application note, M68HC08 Integer Math Routines, Motorola document order number AN1219.

Another example involves using a table of sinusoidal values to produce sine wave output as in the application note Arithmetic Waveform Synthesis with the HC05/08 MCUs, Motorola document order number AN1222. If an equation to calculate data is CPU-intensive and can be approximated with discrete values, these values can be precalculated and stored in a table. In this way, a value can be quickly fetched, saving CPU time.

### **Table Example [Listing 7. Table](#page-20-0)** is an example of the use of tables to convert ASCII data to LCD segment values.

#### <span id="page-20-0"></span>**Listing 7. Table**

![](_page_20_Picture_148.jpeg)

![](_page_21_Picture_169.jpeg)

AN1752 — REV 1

Ξ

![](_page_22_Picture_106.jpeg)

### **Linked Lists**

A list is a data structure whose elements may vary in precision. For example, a record containing a person's name, address, and phone number could be considered a list. A linked list is a group of lists, each of which contains a pointer to another list.

**[Figure 6](#page-23-0)** represents a linked list.

![](_page_23_Figure_1.jpeg)

**Figure 6. Linked List**

<span id="page-23-0"></span>Each list in the structure contains the same type of information, including a link to the next item in the list. The link might be an absolute address or an offset from some base address. In a doubly linked list, pointers are kept to both the next and the previous item in the list. A linked list can be traversed easily by simply following the pointers from one list to the next.

![](_page_23_Picture_134.jpeg)

A linked list can be used as a structure for a command interpreter. Each command could contain the string of characters, an address of a subroutine to call on that command, and a link to the next command in the linked list. In this way, a command string could be input, searched for in a linked list, and appropriate action taken when the string is found.

**State Machines** Another useful application of a linked list is to define a state machine. A state machine can be represented by a discrete number of states, each of which has an output and pointers to the next state(s). See **[Figure 7](#page-24-0)**.

![](_page_24_Figure_1.jpeg)

**Figure 7. State Machine**

<span id="page-24-0"></span>A state machine can be considered a Mealy or a Moore machine. A Mealy machine's output is a function of both its inputs and its current state. A Moore machine has an output dependent only on its current state.

This state machine model can be useful for controlling sequential devices such as vending machines, stepper motors, or robotics. These machines have a current internal state, receive input, produce output, and advance to the next state.

One can first model a process as a sequential machine, then convert this behavior to a linked-list structure and write an interpreter for it. An important goal is to be able to make modifications to the state machine by changing the data structure (linked list) and not the code.

**State Machine Example** As an example, consider a traffic light controller which determines the light patterns for an intersection. Two light patterns are needed, one for the north/south directions and one for the east/west directions. Consider that the bulk of traffic travels on the north/south road, but sensors are placed at the east/west road intersection to determine when traffic needs to cross. See **[Figure 8](#page-25-0)**.

![](_page_25_Figure_1.jpeg)

**Figure 8. Traffic Light Controller Example**

<span id="page-25-0"></span>This example can be modeled as a Moore state machine, with its output a function of its current state. The next state is a function of the current state and the state of the input. **[Figure 9](#page-26-0)** shows a state graph for this example. The initial state will be a green light in the north/south direction and a red light in the east/west direction. The controller remains in this state, until input is seen in the east/west direction. The flow continues as shown in the diagram. The output shown in the diagram is a pattern for the light array to activate the lights for the state.

![](_page_26_Figure_1.jpeg)

<span id="page-26-0"></span>**Figure 9. Traffic-Light Controller State Graph**

**Simulation** This example can be simulated using LEDs and a 68HC705P6A MCU. A pushbutton switch can be used to simulate the input sensor. **[Figure 10](#page-27-0)** illustrates the simulation circuit. Using six bits of an output port, a pattern can be generated to display the appropriate north/south and east/west lights (LEDs). **[Table 1](#page-27-1)** shows the bitmap in this application.

![](_page_27_Figure_1.jpeg)

### <span id="page-27-0"></span>**Figure 10. Circuit Simulation of Traffic-Light Controller**

**Table 1. Traffic Light Bitmap for Port A**

<span id="page-27-1"></span>

| <b>Bit Position</b> |          | 6 |                    |  |  |                  |  |  |
|---------------------|----------|---|--------------------|--|--|------------------|--|--|
| Meaning             | Not used |   | North/South Signal |  |  | East/West Signal |  |  |
|                     |          |   |                    |  |  |                  |  |  |

With the hardware in place, all that is left is to define the state machine in software. This can be done by implementing a linked-list data structure and the code to access and interpret the machine.

For this particular example, each list in the data structure defines the current state of the traffic light. Each list contains:

- 1. The byte which is the bitmap for the lights.
- 2. A delay value; the time the controller remains in the state
- 3. The next state pointer for an input of 0
- 4. The next state pointer for an input of 1

The main loop of the program should execute the program flow charted in **[Figure 11](#page-28-0)**. The software for this simulated traffic light controller is documented in **[Listing 8. Traffic Controller State Machine](#page-28-1).**

![](_page_28_Figure_2.jpeg)

<span id="page-28-0"></span>**Figure 11. State Machine Program Flow**

### <span id="page-28-1"></span>**Listing 8. Traffic Controller State Machine**

![](_page_28_Picture_135.jpeg)

![](_page_29_Picture_163.jpeg)

AN1752 — REV 1

Ξ

![](_page_30_Picture_160.jpeg)

### **Conclusion**

The use of data structures is not necessarily limited to large, complicated computers. Although the data structure is a powerful concept in such a context, the same principles can be applied to smaller processors such as 8-bit microcontrollers.

The code to implement these data structures does not necessarily have to be complex or confusing. The goal of programming should be to modularize commonly used functions, so that they may be reused in other applications with a minimal amount of modification.

The appropriate use of data structure concepts can improve the static and dynamic performance of an MCU application, without affecting its portability or legibility.

Motorola reserves the right to make changes without further notice to any products herein. Motorola makes no warranty, representation or guarantee regarding the suitability of its products for any particular purpose, nor does Motorola assume any liability arising out of the application or use of any product or circuit, and specifically disclaims any and all liability, including without limitation consequential or incidental damages. "Typical" parameters which may be provided in Motorola data sheets and/or specifications can and do vary in different applications and actual performance may vary over time. All operating parameters, including "Typicals" must be validated for each customer application by customer's technical experts. Motorola does not convey any license under its patent rights nor the rights of others. Motorola products are not designed, intended, or authorized for use as components in systems intended for surgical implant into the body, or other applications intended to support or sustain life, or for any other application in which the failure of the Motorola product could create a situation where personal injury or death may occur. Should Buyer purchase or use Motorola products for any such unintended or unauthorized application, Buyer shall indemnify and hold Motorola and its officers, employees, subsidiaries, affiliates, and distributors harmless against all claims, costs, damages, and expenses, and reasonable attorney fees arising out of, directly or indirectly, any claim of personal injury or death associated with such unintended or unauthorized use, even if such claim alleges that Motorola was negligent regarding the design or manufacture of the part. Motorola and (A) are registered trademarks of Motorola, Inc. Motorola, Inc. is an Equal Opportunity/Affirmative Action Employer.

#### **How to reach us:**

**USA/EUROPE/Locations Not Listed:** Motorola Literature Distribution; P.O. Box 5405, Denver, Colorado 80217. 1-303-675-2140 or 1-800-441-2447

**JAPAN:** Motorola Japan Ltd.; SPS, Technical Information Center, 3-20-1, Minami-Azabu, Minato-ku, Tokyo 106-8573 Japan. 81-3-3440-3569

**ASIA/PACIFIC:** Motorola Semiconductors H.K. Ltd.; Silicon Harbour Centre, 2 Dai King Street, Tai Po Industrial Estate, Tai Po, N.T., Hong Kong. 852-26668334

**Technical Information Center: 1-800-521-6274**

**HOME PAGE:** http://www.motorola.com/semiconductors/

© Motorola, Inc., 1998, 2001

![](_page_31_Picture_13.jpeg)